## **SCHNITTKONTUR ANLEGEN**

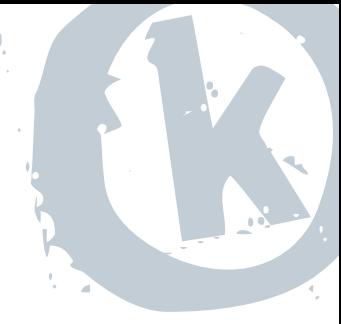

Für einen Konturschnitt bei Digitaldruck-Aufklebern, müssen Sie bei der Erstellung der Druckdatei folgendes beachten:

- 1. Linienstärke: Haarlinine (Corel), (Illiustrator 0,1pt)
- 2. Farbe: muß als Vollton angelegt sein, zb 100% Magenta oder Pantone 807
- 3. Dateiformat: PDF oder EPS<br>4. Schrift: alles Schrift mu
- alles Schrift muß in Pfade/Kontur umgewandelt sein

Bitte erstellen Sie uns Druckdaten mit nur einem Motiv Auch bei höheren Auflagen keine Mehrfachnutzen anlegen.

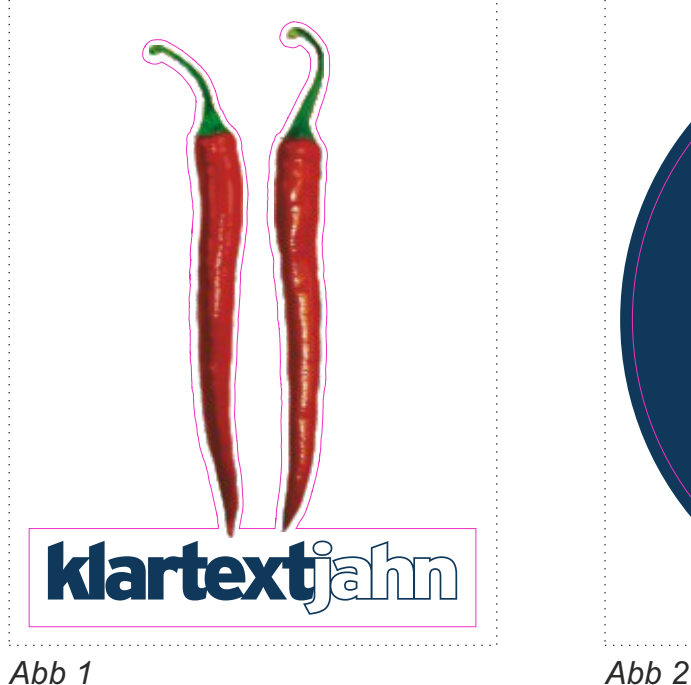

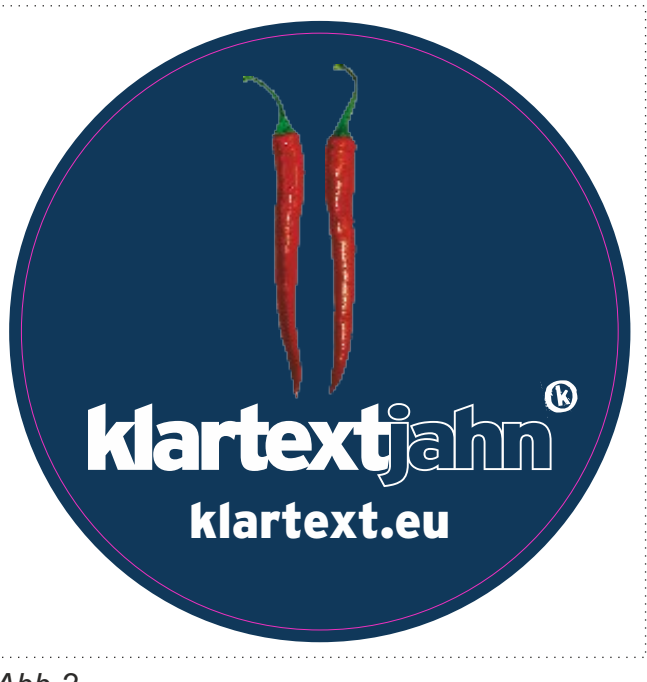

Dateigröße mind. 2mm umlaufend Zugabe zu Ihrem Endmaß

## *Abb. 1*

scharfe Werbun

Die Schnittkontur mit umlaufend 2mm Zugabe vom Motiv anlegen

## *Abb 2* Flächen/Farben im Anschnitt mit umlaufend mind. 2mm Zugabe anlegen

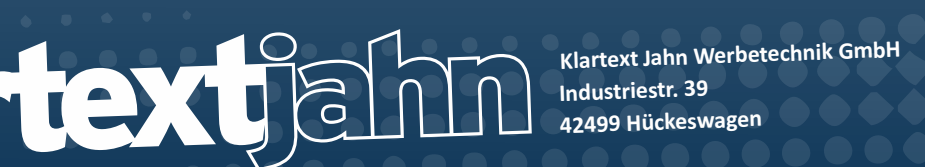

**02192 851730 info@klartext.eu www.klartext.eu**